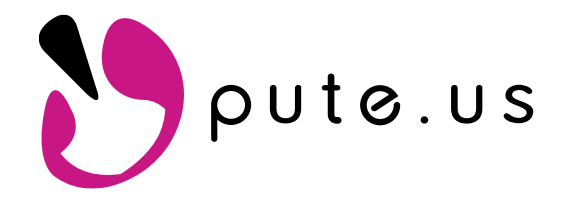

**Inclement Weather Preparation pute.us** Revised: February 2022

## End User Operating Procedure

**Tip: Prior to changing or moving any equipment, it is helpful to take photos of all equipment and the connections including network, power, monitor and USB devices.**

### **COMPUTERS: Shut down the operating system.**

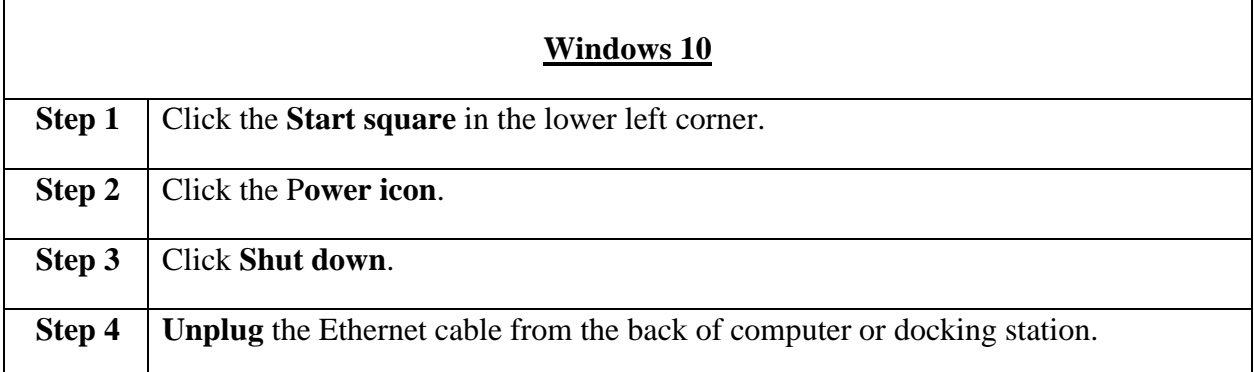

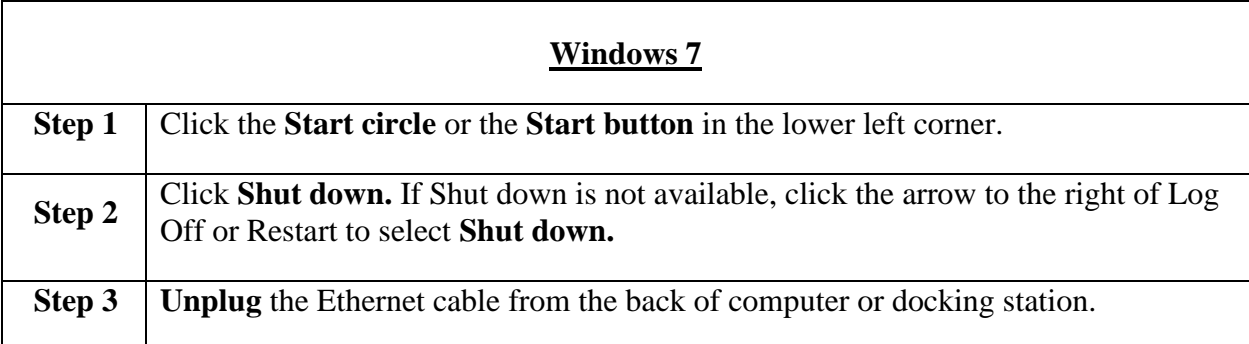

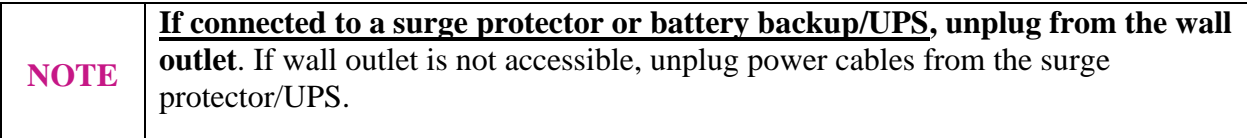

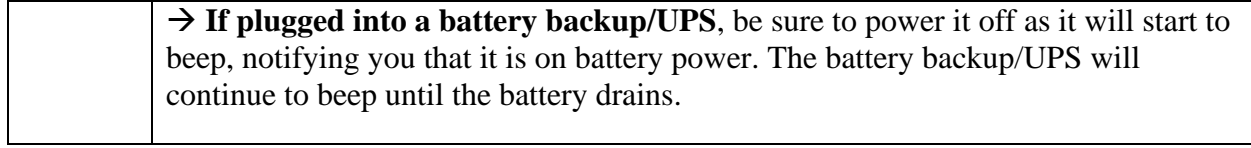

#### **PRINTERS**

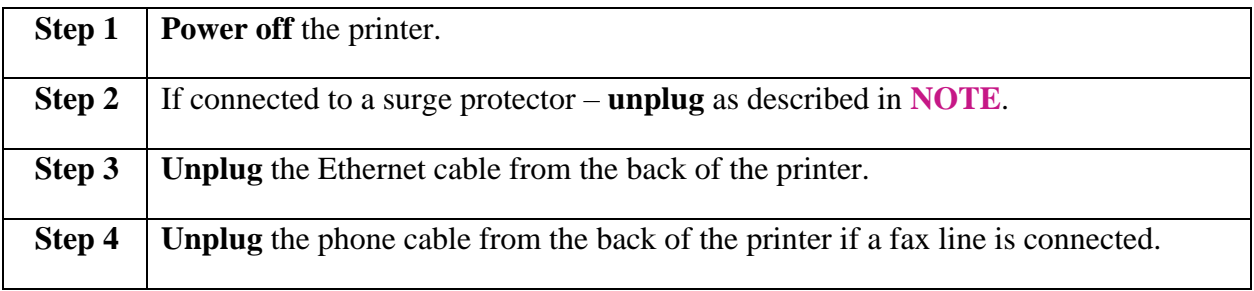

# **SERVERS and NETWORK EQUIPMENT**

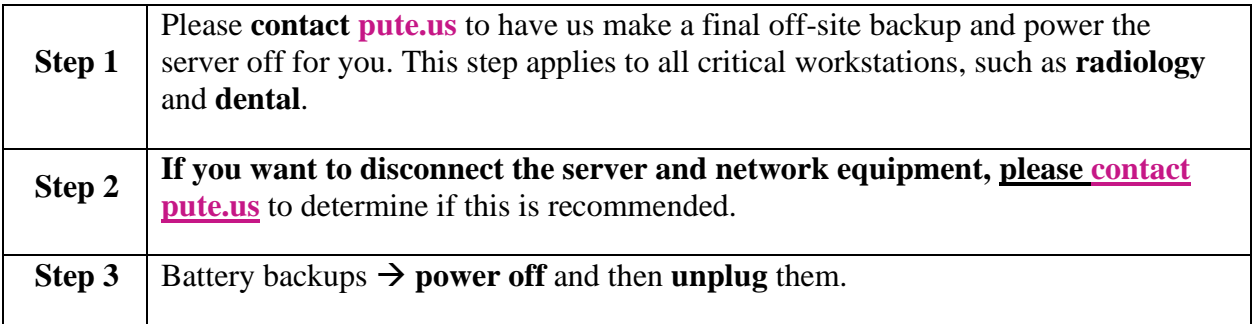

### **PHONES and PHONE SERVER**

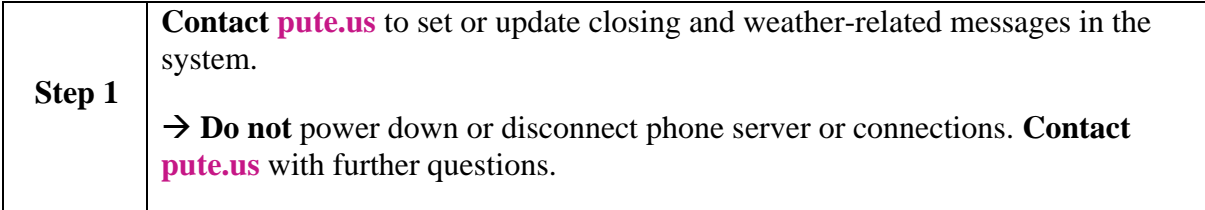

## **PROTECT FROM WATER & WIND**

**When a major storm is predicted**, elevate your CPUs, printers, servers, and other network devices, as well as other electrical appliances, off the floor. For high winds, move computers away from windows. If there is a possibility of water leakage, cover computer equipment with plastic.

### **CONTINUING OPERATIONS AFTER THE STORM**

**If you are in the path**, power and internet connectivity may be hard to come by for a few days. Ensure you have current printed references such as price lists, inventory lists, etc. on hand to continue business during loss of power or internet.

#### **Reconnection Procedure**

→ **Ensure that power to the building is stable** and unaffected by water and wind damage. **Tip**: Plug a fan or other non-critical device into power and power it on to confirm that there will be no safety issues with reconnecting the rest of the devices in the building.

If pictures were taken prior to disassembly, please refer to those images for proper reconnecting of equipment.

#### **Order of Reconnection – CONTACT pute.us**

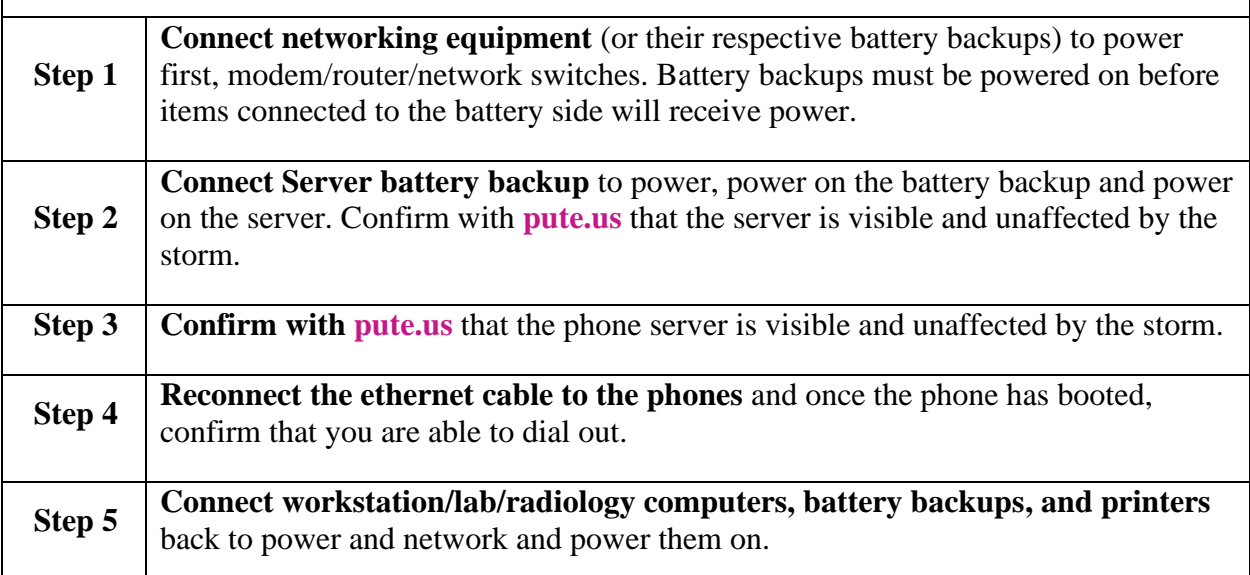

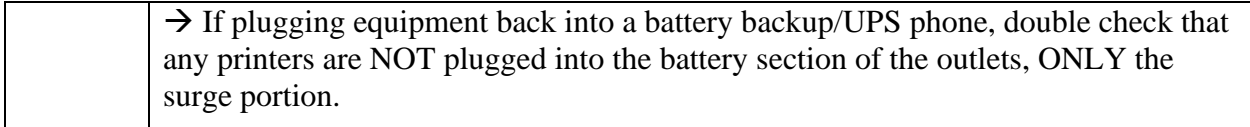

**If the building has power but internet is unavailable**, we can keep computer and phone networks connected using the failover 4G connection. This failover is not automatic, please contact **pute.us** to enable the failover connection. Internet speeds will be slower than normal, but it should be stable enough to keep credit card processing functional. Phone service will also run through the 4G connection in the event the building has power but no internet.

**If the building does not have power**, please contact **pute.us** to ensure that a failover cell number is active and functional for your facility.